# **Outside the Box :**  *American Chemical Society Journals*

Interested in toxicology? How about mammalian biochemistry? It's not a stretch to consider that a student or researcher in the Allied Health fields would encounter such terminologies, or even take on some subject in these areas for a doctorate-level research project. Pharmacology is sure to be on the minds of many Nursing students, and the *ACS* journals at UAH can help with that! The *American Chemical Society* provides us with access to such scholarly titles as *Journal of Medicinal Chemistry*, *Chemical Research in Toxicology*, *ACS Infectious Diseases*, and many more. If you find yourself doing research on specific drugs especially, branch out from *CINAHL* and *OVID* for a bit. A new perspective might be what you need to round out your research!

### **We're here for you...**

Contact your librarian with questions or comments about your resources! To see a complete listing of Nursing databases, check out our LibGuide at:

http://libguides.uah.edu/ databases/nursing

## **Nursing Librarian**

Belinda Ong 256.824.6432

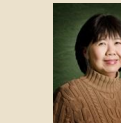

ongb@uah.edu

#### **Electronic Resources Librarian**

Michael Manasco 256.824.6965

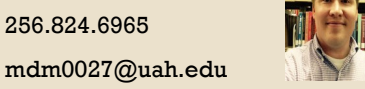

THE UNIVERSITY OF **ALABAMA IN HUNTSVILLE LOUIS SALMON LIBRARY** 

**301 Sparkman Drive Huntsville, AL 35899**

 **phone: 256.824.6530 email: library@uah.edu**

#### **SALMON LIBRARY PRESENTS**

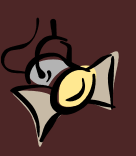

# **DATABASE SPOTLIGHT :**

**NURSING**

*Getting the most out of your e-resources* **FALL 2016**

*SPORTDiscus* is a newly acquired database at UAH that supports both our Kinesiology and Nursing pro-

grams in some capacity. It balances coverage for those interested in pursuing careers in the Allied Health and Sports Education fields especially. The database contains a mix of scholarly research and popular publications, providing a quality search experience when you are interested in gaining a broad understanding of public opinion and peerreviewed evidences on a topic. *SPORTDiscus* can serve as a supplement of sorts to the types of sources you might find in something a bit more robust, like *PubMed*. If you're doing research on something like **concussions**, especially those occurring during sporting events, it would likely be in your best interests to expand your research beyond *PubMed's* focus on clinical, highly focused studies. You would want to gain a sense of the *issue* as well as the medical risks, and *SPORTDiscus* would provide information from sources in academic medical journals, sports management magazines, and even coaching perspectives.

Other topics in this collection's coverage include nutrition, occupational health and safety, exercise science and fitness, orthopedics, and consumer health. Try searching on a topic like the **zika virus**. You'll get articles about the virus, images of maps indicating highly effected areas, preventative measures to take, and even popular pieces discussing its impact on the Olympic Games in Rio.

# **Did you Know…?**

*OneSearch* has served as a one-stop-shop for many of our electronic resources over the past few years. Now, in addition to finding articles and books with ease, you can locate a listing for our electronic journals at the title level in a *OneSearch* result list. Let's say you're doing a cursory search on **nursing administration** in *OneSearch*. Since we have a periodical titled *Journal of Nursing Administration (JONA)*, you will see that at the top of your list. You'll see the title, as well as a quick-search bar for you to begin exploring within that particular journal.

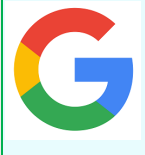

### **Web Searching Quick Tip:**

We all use the open web at some point in our research process, but using it "effectively" and "efficiently" is often a much more challenging ordeal when it comes to academic research. Still, there are certainly going to be resources that

either fall outside of Salmon Library's subscriptions, or are just more accessible via a Google search. If basic searching is failing you, try focusing on the domain types that host certain information. If you're trying to find some more scholarly info, you might want the "**.edu**" sites. For government collected/archived data, you probably want the "**.gov**" sites. Say you're looking for information on **avian flu**, and you are striking out at your usual research stops. Add the terms "**site:.org**" or "**site:.edu**" to your search string in Google, and see if your results are noticeably different. Try typing **avian flu site:.gov** into your browser, and compare that to results for **avian flu site:.org**. Does one type lean more toward primary research data? Articles? See what you find!

# **Did you know…?**

The *Journal of Advanced Nursing* was cited 12,952 times in 2015? It's a major Nursing publication for a reason! Check out this title and more via the UAH library. Click on the **Journals** tile on the library homepage and look this title up to see how to access it!

# **UAH's Full Text Finder**

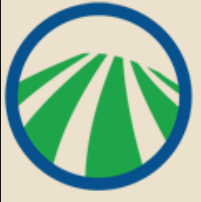

At Salmon Library, we've had the ability to browse our electronic periodical collection for some time. However, the process of locating and accessing that information has improved over the years, and EBSCO's new **Full Text Finder** enhancements over the past year or so have brought some welcome changes to that experience. On the library homepage at uah.edu/library, click

on the **Journals** tab. You will see a page with a search box, but also a **Browse by Discipline** section taking up 3/4 of the screen. This allows you to browse for a list of periodical titles in our collection based on broad subject classification. This may not catch every title, but it will catch many under these umbrella headings such as **Nutrition & Dietetics** or **Health & Medicine**. Additionally, you can now search within a journal itself, allowing you to extract all the articles from across the publication of a journal mentioning your search terms.

**Evidence-Based Care Sheets:**

While *CINAHL* is probably familiar to most Nursing faculty and students in some ca-

pacity as a major source for full-text scholarly articles, there are a few features that sometimes go unnoticed in the research process. For example, when you visit this database via the UAH library, the landing page has the standard search bar plus a massive advanced search filter box below, giving you the options to establish a pretty focused search strategy before you even begin typing. However, if you look above the search bar, you'll see a blue toolbar with a few options. One of these is for **Evidence-Based Care Sheets**. This type of document is commonly searched for by nursing students, but often they miss this handy subset of care sheets that is just a click away. These sheets inform the reader on topics such as proper hand hygiene, stroke rehabilitation, or even commentary on the subject of music therapy in hospitalization. Take a look at these sheets next time you're in *CINAHL* and see if one can help you out.

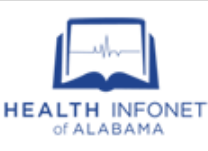

If you haven't discovered this resource yet and plan on practicing in the state of Alabama, you really should check it out. Even if you don't, this open web resource is a great reference for locating various medical experts and services across the state. Created from the efforts and expertise of librarians and medical personnel

across Alabama, *Health Infonet* can help keep you from drowning in a sea of health services data while trying to find just the information you need in a specific location. For example, look up a health topic such as **alcoholism**. You can then access a directory of treatment or counseling centers to get contact information or access notes input by experts indicating what these individual centers can offer. Want to know about animal-assisted therapy programs in Birmingham? Access the **Search by Services** section of the website and you'll have that data in moments. Whether for your own family, or to stay informed about services your patients or colleagues might need to know about, visit *Health Infonet of Alabama* to learn more.

# **Quick Tip:**

*Scopus* is a scholarly research database, but it is also a tool to gauge the "best" articles from the "good" ones. One way to do so is to search and sort based on how many times an article has been cited over time. Try searching for **amyotrophic lateral sclerosis** in *Scopus*. Click the **Cited By** option under the **Sort** filter. Take a look at how articles and authors stack up to one another.